**Software Manual**

# **CIP Safety on EtherNet/IP**

**Generic Porting Guide**

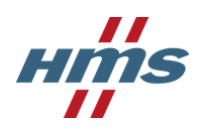

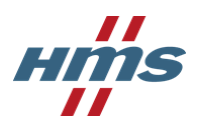

**HMS Technology Center Ravensburg GmbH** Helmut-Vetter-Straße 2 88213 Ravensburg Germany

Tel.: +49 751 56146-0 Fax: +49 751 56146-29 Internet: www.hms-networks.de E-Mail: info-ravensburg@hms-networks.de

#### **Support**

In case of unsolvable problems with this product or other HMS products please contact HMS in written form:

Fax: +49 751 56146-29 E-Mail: support@ixxat.de

Further international support contacts can be found on our webpage www.hms-networks.de

#### **Copyright**

Duplication (copying, printing, microfilm or other forms) and the electronic distribution of this document is only allowed with explicit permission of HMS Technology Center Ravensburg GmbH. HMS Technology Center Ravensburg GmbH reserves the right to change technical data without prior announcement. The general business conditions and the regulations of the license agreement do apply. All rights are reserved.

#### **Registered trademarks**

All trademarks mentioned in this document and where applicable third party registered are absolutely subject to the conditions of each valid label right and the rights of particular registered proprietor. The absence of identification of a trademark does not automatically mean that it is not protected by trademark law.

Document number: 4.02.0501.20002 Version: 1.3

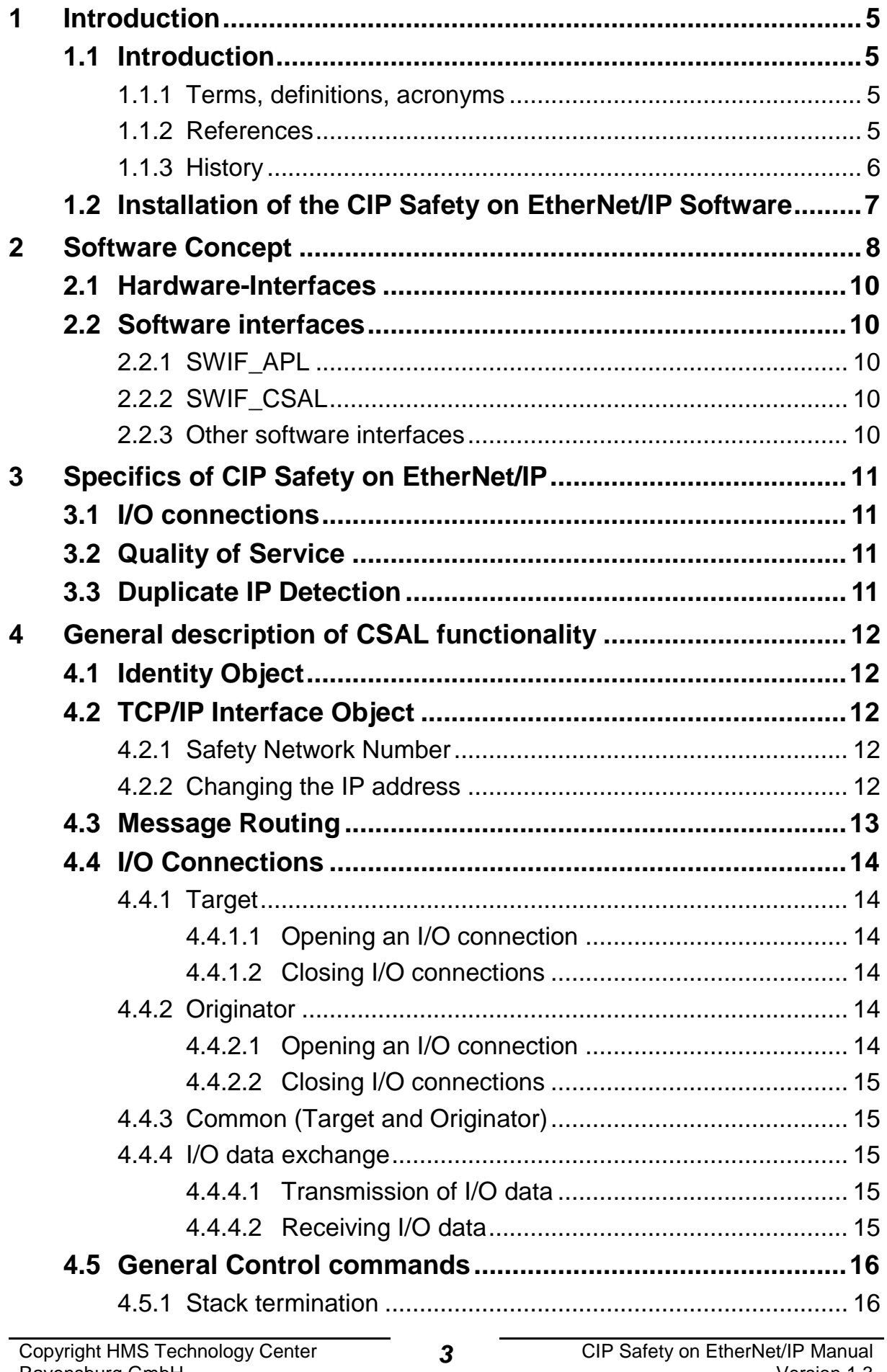

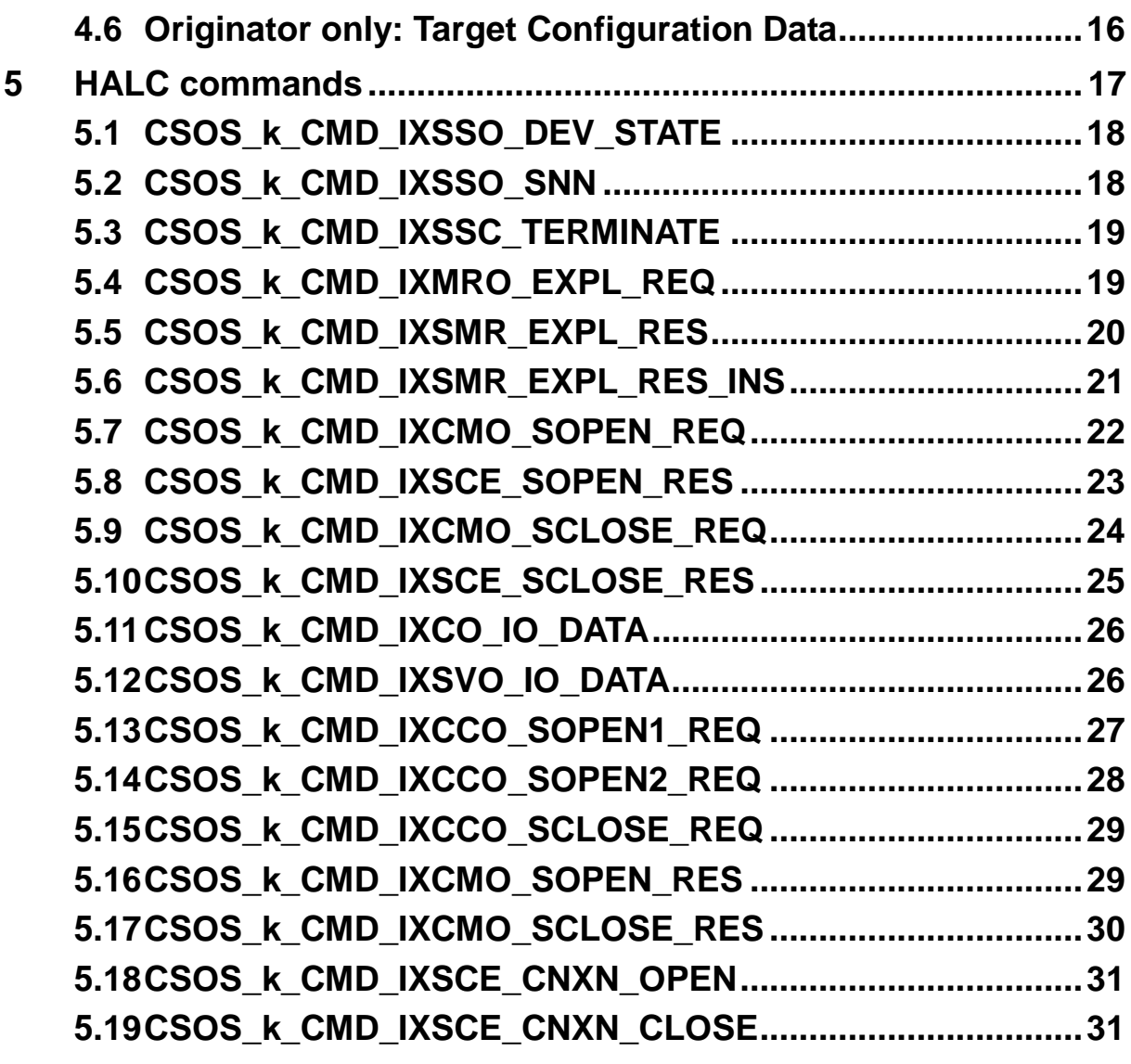

## **1 Introduction**

## **1.1 Introduction**

This manual describes the porting of the CIP (Common Industrial Protocol) Safety Software (CSS) to EtherNet/IP devices.

It is assumed that the reader is familiar with the CIP [1], EtherNet/IP [2] and CIP Safety [3] specifications. This manual is an add-on to the CSS manual [4] and describes the characteristics for using CSS in combination with EtherNet/IP. This is a generic description so no assumption on a specific EtherNet/IP implementation is made.

If the EtherNet/IP Adapter Developers Kit (EADK) from Pyramid Solutions is used then [6] describes further specific porting issues as an addition to this document.

#### **1.1.1 Terms, definitions, acronyms**

The general CIP Safety definitions and acronyms used, as well as information about syntax and other generally applicable conventions and agreements, are listed in Chapter 1 of the CIP Safety Manual Part 1 [4]. Similarly, there is an introduction to CIP Safety there, so you are urgently recommended to read [4] first.

#### **1.1.2 References**

- [1] The CIP Networks Library Volume 1 Common Industrial Protocol (CIP), ODVA Inc.
- [2] The CIP Networks Library Volume 2: EtherNet/IP Adaptation of CIP, ODVA Inc.
- [3] The CIP Networks Library Volume 5: CIP Safety, ODVA Inc.
- <span id="page-4-0"></span>[4] Manual CIP Safety Part 1: Generic protocol software and target 4.02.0500.20000\_Manual\_CSS\_EN.pdf
- [5] Manual CIP Safety Part 2: Originator 4.02.0500.20100\_Manual\_CSS\_Orig\_EN.pdf
- [6] Porting Guide for EADK based Systems 4.02.0501.20003\_Porting Guide\_EIP\_EN\_Target\_EADK.pdf

### **1.1.3 History**

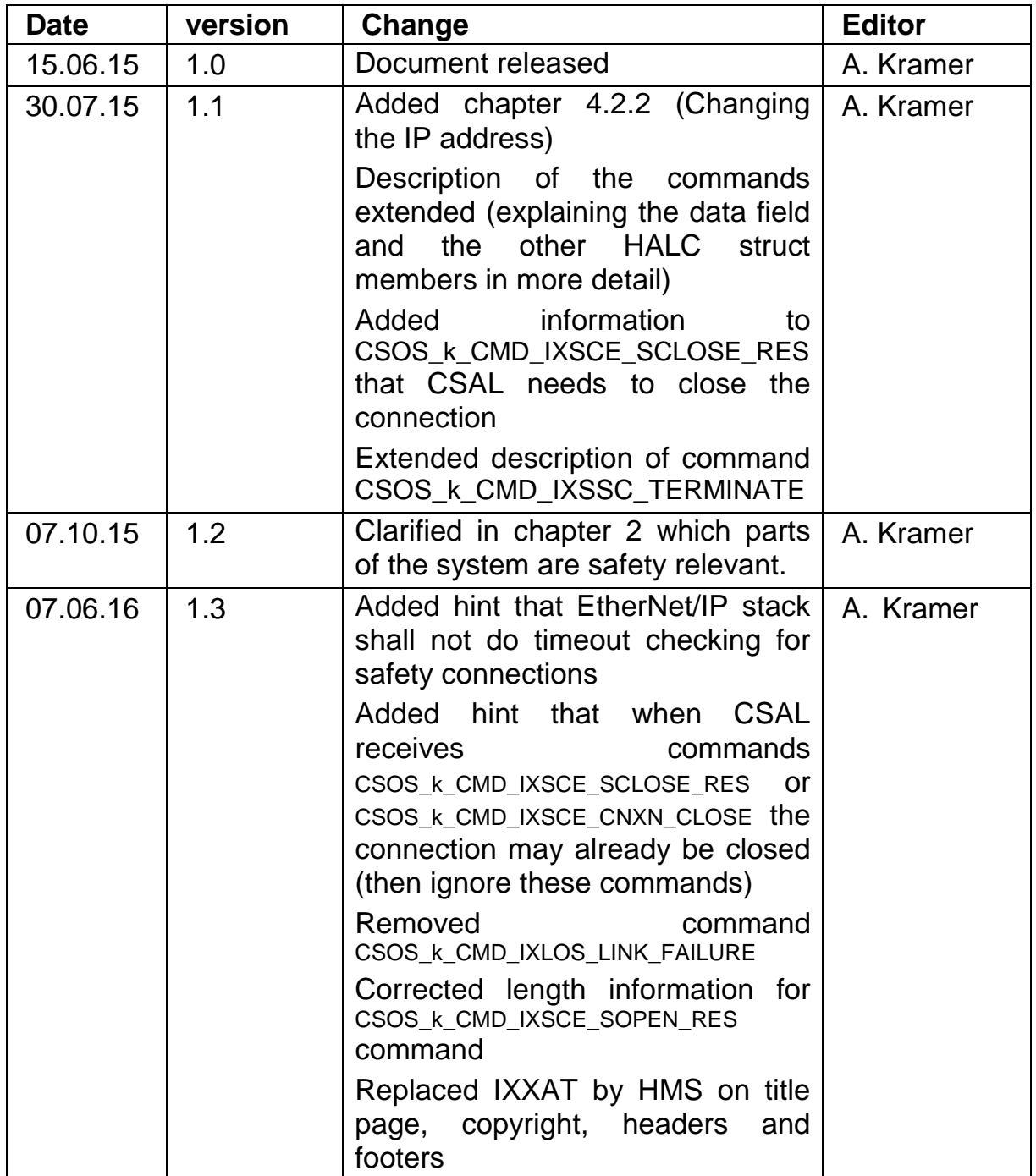

### **1.2 Installation of the CIP Safety on EtherNet/IP Software**

Instructions on how to install the CIP Safety Software and a guide for the first steps with the provided demo programs can be found in [4].

For the demo the CSAL for Sercos is provided as a library (instead of source code). In deviation from the description in [4] the library and the corresponding interface headers can be found in the sub-directory src\Demo\CSOS\Target\CSAL\_lib.

## **2 Software Concept**

As can be seen from [Figure 2-1](#page-8-0) and the CIP Safety software manual [4], CIP Safety on EtherNet/P consists of several software parts. The CIP Safety Stack running on the safe controllers Controller 1 and Controller 2 and the non-safe software running on Controller 3.

The main task of the CSS on a CIP Safety device is to create and handle CIP Safety messages with cyclical process data as specified in [3], and to determine communications errors according to correction measures [3] (see Section 2-1.2).

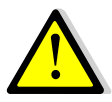

All software on Controller 1 and Controller 2 is safety relevant. There is pre-certification for CSS. [4] lists the requirements for integration of CSS. The system integrator is responsible for certification of the other software parts (Safety Application, HALCS) as well as for the complete system.

The Software on Controller 3 consists of an EtherNet/IP stack and the corresponding lower layers (e.g. TCP/IP stack). Most likely an additional software layer is needed that adapts the interface of the EtherNet/IP stack to the HALC interface to CSS. Further on we will call this CIP Safety Adaptation Layer (CSAL). In case the EtherNet/IP stack doesn't provide all the functionality necessary for running CIP Safety over EtherNet/IP modifications inside the EtherNet/IP stack may be required.

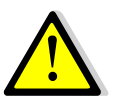

All software on Controller 3 including this manual is not safety relevant.

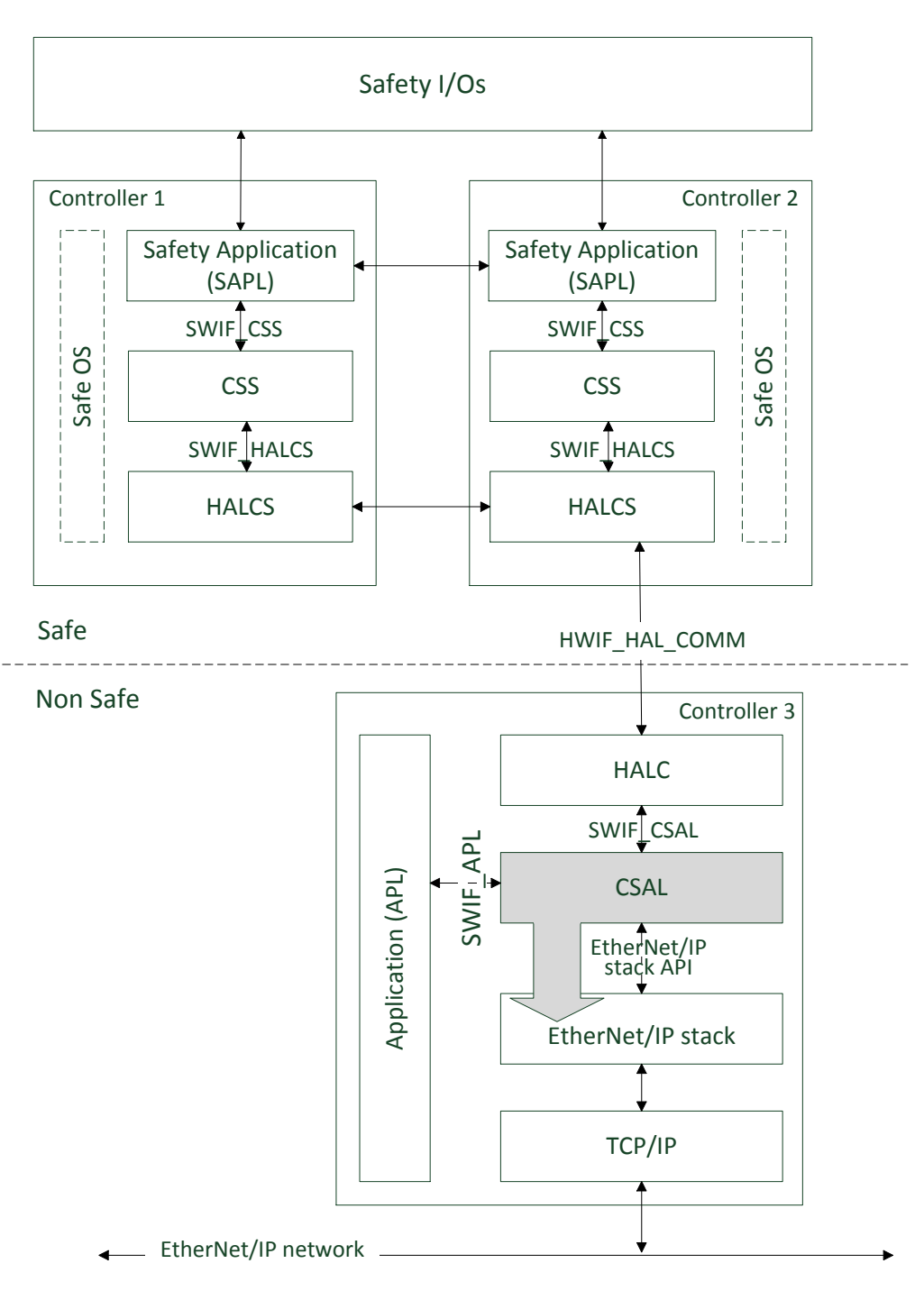

<span id="page-8-0"></span>**Figure 2-1: 3-Controller system architecture**

Alternatively it is possible to combine the functionality of Controller 2 and Controller 3 into one Controller (see [\[4\]\)](#page-4-0). For ease of description this document continues to describe the 3 Controller architecture as shown in [Figure 2-1.](#page-8-0)

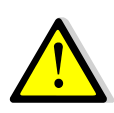

If non-safe software is run on the same controller as the safe software, the user must take suitable measures to ensure that the non-safe software cannot have negative effects on the safe software.

## **2.1 Hardware-Interfaces**

As can be seen in [Figure 2-1,](#page-8-0) Controller 3 is connected to Controller 2 via the interface HWIF HAL COMM (in a two-controller architecture, this can simply be a purely software interface).

These interfaces are operated by the HALC unit of each microcontroller system. The internal structure of the HALC and thus also the communication between the controllers is not part of this manual. Only the software interface to the HALC defined in Section [2.2.2](#page-9-0) is considered below.

## **2.2 Software interfaces**

In addition to the hardware interfaces, the following interfaces between the individual software parts also exist within Controller 3.

### **2.2.1 SWIF\_APL**

This interface is used to communicate between the (unsafe) application and the CIP Safety Adaptation Layer.

This interface is not subject to this document and thus not further described.

### <span id="page-9-0"></span>**2.2.2 SWIF\_CSAL**

Interface between HALC and the CIP Safety Adaptation Layer. All data exchanged between CSAL and CSS flow across this interface.

Since the data formats for Controller 3 and Controller 1 or 2 may differ, the data on this interface is always exchanged in Little Endian format.

The API of this interface is described in Section [4.](#page-11-0)

#### **2.2.3 Other software interfaces**

Other software interfaces (e.g. Socket API between TCP/IP stack and EtherNet/IP stack) are not subject to this document.

## **3 Specifics of CIP Safety on EtherNet/IP**

This section lists some specific aspects that must be considered when implementing a CIP Safety on EtherNet/IP device in contrast to a regular (nonsafety) EtherNet/IP device.

## **3.1 I/O connections**

In [2] the use of transport class 0 and 1 are specified for the transfer of I/O data. While non-safe EtherNet/IP practically only uses class 1, [1] (chapter 3- 1) specifies the use of class 0 for CIP Safety on EtherNet/IP.

## **3.2 Quality of Service**

According to [3] (chapter 2-10.4) CIP Safety on EtherNet/IP devices must support the Quality of Service mechanism. See also [2] chapter 3-7 and 5-6.

## **3.3 Duplicate IP Detection**

According to [3] (chapter 2-10.3) CIP Safety on EtherNet/IP devices shall implement the IPv4 address conflict detection.

## <span id="page-11-0"></span>**4 General description of CSAL functionality**

## **4.1 Identity Object**

Prior to starting the CSAL and EtherNet/IP stack the identity information (Vendor ID, Device Type, Product Code, Revision, Serial Number, Product Name) must be present in the respective attributes of the Identity Object. These values must correspond to those in the Safety Supervisor Object in CSS. These values are not part of the HALC message exchange but the stack user shall make sure they are available on Controller 3 (either stored separately on each controller or by data exchange via the HALC interface prior to starting CSS/CSAL).

The value of the identity object state of CIP Safety devices is determined by the Safety Supervisor Object. Thus CSS sends the device state attribute value whenever it changes. For this the HALC command CSOS\_k\_CMD\_IXSSO\_DEV\_STATE is used. A description of all HALC commands can be found in chapter [5](#page-16-0) of this document.

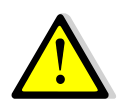

Care must be taken during system startup or reset that the Identity Object's Status attribute is still synchronized with the device state of CSS.

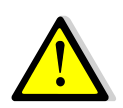

Safety devices shall not support the Reset Service of the Identity Object. Standard EtherNet/IP stacks used for CIP Safety must be modified accordingly!

## **4.2 TCP/IP Interface Object**

#### **4.2.1 Safety Network Number**

For safety devices the TCP/IP Interface Object must support the attribute Safety Network Number. The value to be shown in this attribute is received from CSS with the HALC command [CSOS\\_k\\_CMD\\_IXSSO\\_SNN.](#page-17-0)

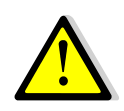

Care must be taken during system startup or reset that the command is received and the SNN gets stored.

#### **4.2.2 Changing the IP address**

In general CIP Safety uses the Node ID as an abstract but unique identification for a safety device. Depending on the non-safe network CIP Safety is running on, the node ID is either equal to the IP address (EtherNet/IP), the SDID (Sercos) or the MAC address (DeviceNet).

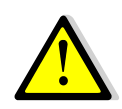

If the device offers the possibility to change the IP address via the TCP/IP Interface object several safety related issues must be considered:

- It is recommended that after setting the IP address the device needs a reset to the Safety Supervisor Object. Setting a new IP address shall not automatically disrupt safety connections by resetting or immediately restarting the device.
- Changing the IP address will also require a change of the TUNID as the IP address is part of the TUNID data field "Node ID".
- Changing of the IP address requires a restart of CSS. The IP address (i.e. Node ID for CIP Safety on EtherNet/IP) is part of the parameters passed to CSS during initialization (IXSSC\_Init()).

The following sequence is an example of how the changing of the IP address can be realized:

- 1. A tool writes a new IP address configuration to the Interface Configuration Attribute of the TCP/IP Interface Object.
- 2. The tool requests a Safety Reset Service of the Safety Supervisor Object.
- 3. The device resets.
- 4. During startup the new IP address is transferred from the non-safe controller to the safe controllers.
- 5. On the safe controllers the new IP address is passed to IXSSC Init()
- 6. CSS compares the TUNID that it has stored against the new IP address and will detect that they differ.
- 7. The Safety Supervisor Object will go into the state "Waiting for TUNID".
- 8. The user can use the Propose TUNID and Apply TUNID services to set the new TUNID.

## **4.3 Message Routing**

Explicit requests to objects contained within the CSS (Safety Supervisor Object and Safety Validator Object) must be routed via HALC to CSS. Also requests to safety application objects implemented inside the safe application must be routed. These request messages must be transferred using HALC messages of the type [CSOS\\_k\\_CMD\\_IXMRO\\_EXPL\\_REQ](#page-18-0)

In the u32 addInfo field the CSAL can tag the request with a unique identifier to be able to match the response message (CSOS\_k\_CMD\_IXSMR\_EXPL\_RES) to this request. This response message must then be sent to the client who has initiated this explicit message over the same connection respectively the same unconnected messaging session.

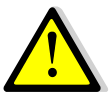

Forward\_Open and Forward\_Close requests use separate specific commands (see [4.4\)](#page-13-0).

For Originators CSS responds with the special response message CSOS\_k\_CMD\_IXSMR\_EXPL\_RES\_INS on requests to read the configuration data of a connection. This can either be a response to a Get\_Attribute\_All service to a Connection Configuration Object instance or the response to a Get Attribute Single of the "Target Config Data" attribute. CSAL then has to insert the configuration data into this message. See also section [4.6.](#page-15-0)

## <span id="page-13-0"></span>**4.4 I/O Connections**

For CIP Safety I/O connections the opening, closing and the transport of the I/O data in both directions must be considered. Also single- and multi-cast must be distinguished. There are also differences if the device is the Target or the Originator of this connection. Details will be explained in the following subsections.

#### **4.4.1 Target**

#### *4.4.1.1 Opening an I/O connection*

Received Forward\_Open requests for Safety Connections must be passed to CSS with the CSOS k CMD IXCMO SOPEN REQ HALC command. The CSS then process the request and responds with CSOS k CMD IXSCE SOPEN RES. In case this is a success response the CSAL shall set up a Class 0 transport connection in the EtherNet/IP stack and store the Safety Validator Instance ID/Consumer Number relation for this connection. The response data received with the command must be returned to the Originator.

#### *4.4.1.2 Closing I/O connections*

Similar to the connection opening received Forward Close requests to connection instances associated with safety connections must be passed via HALC to CSS using the CSOS k CMD IXCMO\_SCLOSE\_REQ command. In turn a CSOS k CMD IXSCE SCLOSE RES message is received and in case of success the connection must be removed and the response must be sent to the Originator. If CSAL detects that the connection is already nonexistent (e.g. because a CSOS\_k\_CMD\_IXSCE\_CNXN\_CLOSE was received earlier) CSAL shall ignore closing but still send the response to the Originator.

#### **4.4.2 Originator**

#### *4.4.2.1 Opening an I/O connection*

CSS initiates the sending of a SafetyOpen either by sending a CSOS\_k\_CMD\_IXCCO\_SOPEN1\_REQ or CSOS k CMD IXCCO SOPEN2 REQ (depending if Type1 or Type2). In case of a Type1 SafetyOpen CSAL has to insert the configuration data into the message (see section [4.6\)](#page-15-0).

When the response of the Target is received it must be forwarded to CSS by means of a CSOS\_k\_CMD\_IXCMO\_SOPEN\_RES message. In case it is a success response and it is accepted by CSS it will then send to CSAL a CSOS\_k\_CMD\_CNXN\_OPEN to indicate to CSAL that it has to set up the transport connection.

#### *4.4.2.2 Closing I/O connections*

For a scheduled closing of a connection CSS sends a SafetyClose by means of a CSOS k CMD IXCCO CLOSE REQ message (for an unsolicited close see section [4.4.3\)](#page-14-0).

When the response of the Target is received it must be forwarded to CSS by means of a CSOS k CMD IXCMO\_SCLOSE\_RES message.

#### <span id="page-14-0"></span>**4.4.3 Common (Target and Originator)**

In case of an unsolicited connection close the CSS sends a [CSOS\\_k\\_CMD\\_IXSCE\\_CNXN\\_CLOSE](#page-30-0) command. CSAL shall then also remove its connection.

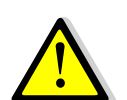

For multicast connections the Consumer Number parameter can be zero. This means that not only the connection to one consumer must be closed but the whole connection (including all consumers).

CSAL shall be prepared to receive CSOS k CMD IXSCE CNXN CLOSE commands for connections that are already non-existent. In such cases this command shall be ignored.

#### **4.4.4 I/O data exchange**

For CSAL the transport of safe I/O data and Time Coordination / Time Correction messages is equivalent. Thus in the following sections only the term I/O data is used but can refer also to Time Coordination / Time Correction messages.

#### *4.4.4.1 Transmission of I/O data*

Whenever it is time to send an I/O message CSS transmits a HALC command of type CSOS k CMD IXSVO IO DATA containing the transmit data. CSAL then needs to send this out on the corresponding I/O connection identified by the Safety Validator Instance ID allocated during connection opening. This can either be a single- or multi-cast connection.

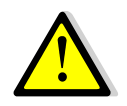

The transmission of safety I/O messages is triggered by CSS (not a time triggered transmission).

#### *4.4.4.2 Receiving I/O data*

CSAL must match a received Safety I/O data message to one of the open safety connections and send it to CSS with the HALC message [CSOS\\_k\\_CMD\\_IXCO\\_IO\\_DATA.](#page-25-1) With this message CSAL must also provide the Safety Validator Instance ID and Consumer Number received from CSS during connection opening.

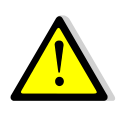

Timeout detection for connections used for Safety I/O data is provided by CSS. Thus CSAL or the EtherNet/IP stack shall not perform timeout checking for safety connections (in particular automatic deleting of the connection shall not occur).

### **4.5 General Control commands**

#### **4.5.1 Stack termination**

When the safe application terminates CSS this event is reported to CSAL by means of the command CSOS k CMD IXSSC\_TERMINATE. It is recommended that all EtherNet/IP transport connections that are used for safety connections are also terminated and that HALC sends no further HALC commands to CSS.

## <span id="page-15-0"></span>**4.6 Originator only: Target Configuration Data**

With CIP Safety the configuration data for the Target devices can be stored on the Originator. Instead of storing this data in the safe software part the concept of CSS realizes this by storing the data in the non-safe part and inserting the data on the fly when this data have to be sent by the Originator. Commands that need insertion of data (CSOS k CMD IXCCO SOPEN1 REQ and CSOS k CMD IXSMR EXPL RES INS) provide an offset that indicates at which position the configuration data block has to be inserted in the message and an Application Reference ID that identifies the connection instance. The value of Application Reference ID can be freely assigned by the tool that manages the configuration data for CSS and CSAL. For more details see [5].

## <span id="page-16-0"></span>**5 HALC commands**

The following sub-chapters provide detailed information about the HALC commands that are exchanged between CSS and the EtherNet/IP protocol stack.

The description of each command contains a table with these fields:

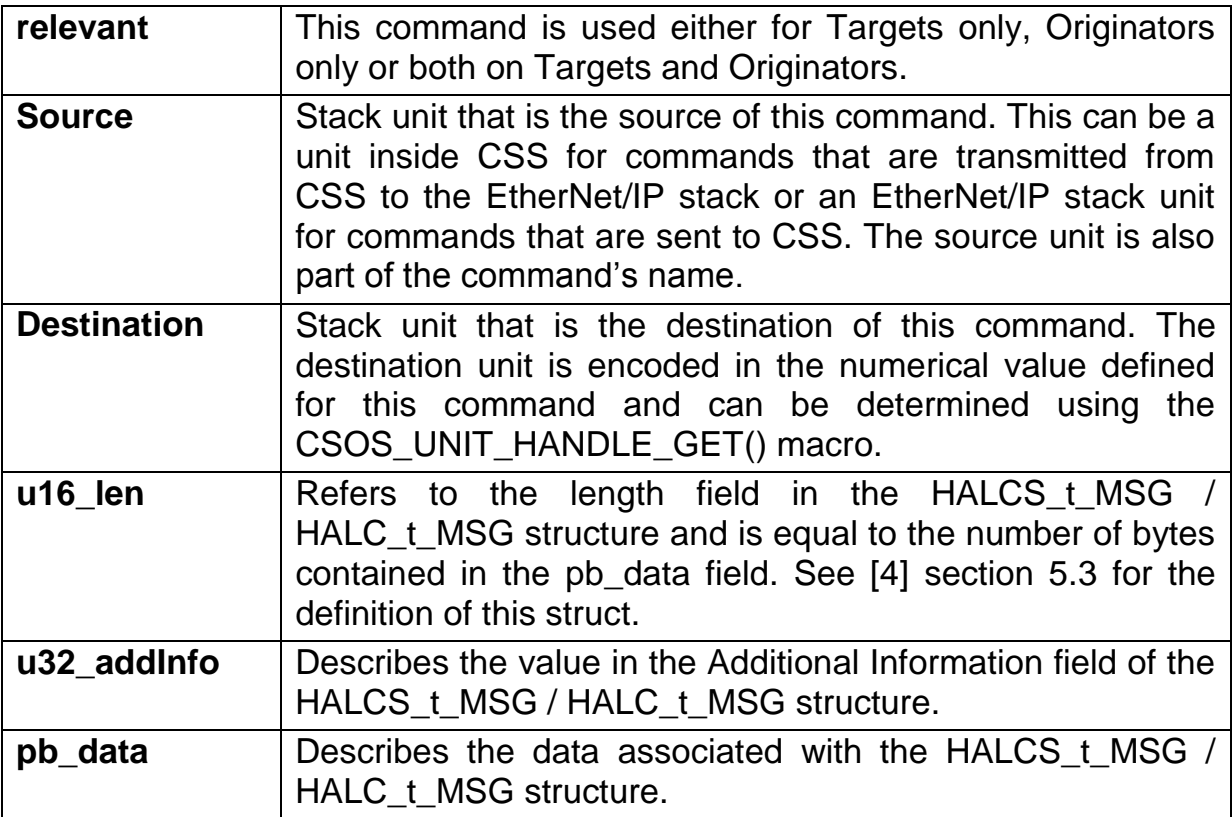

All data is transferred in little endian format.

The command codes are defined in CSOSapi.h.

## **5.1 CSOS\_k\_CMD\_IXSSO\_DEV\_STATE**

With this command CSS reports any state change of the Safety Supervisor Object state machine to CSAL. The Identity Object state attribute shall reflect the Safety Supervisor Object state.

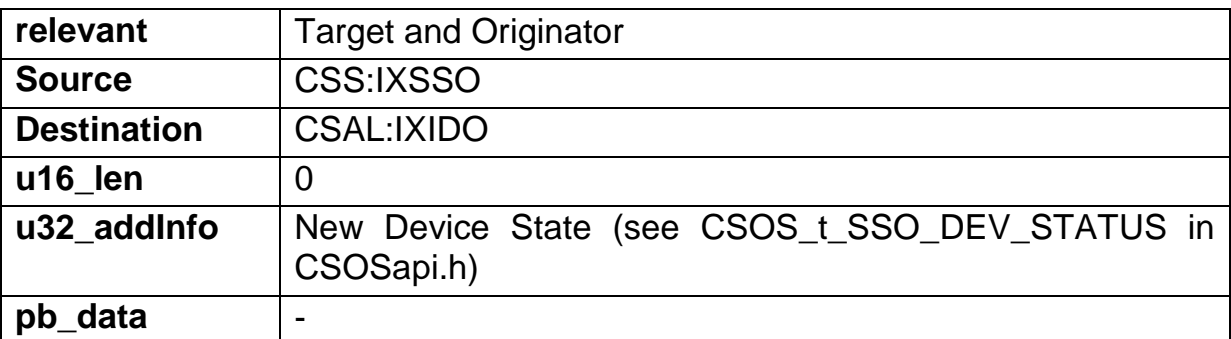

## <span id="page-17-0"></span>**5.2 CSOS\_k\_CMD\_IXSSO\_SNN**

With this command CSS reports its Safety Network Number to the link object of the CIP protocol stack (e.g. TCP/IP Object). CSS sends this message after initialization and whenever the SNN is changed (e.g. after successful Apply\_TUNID service).

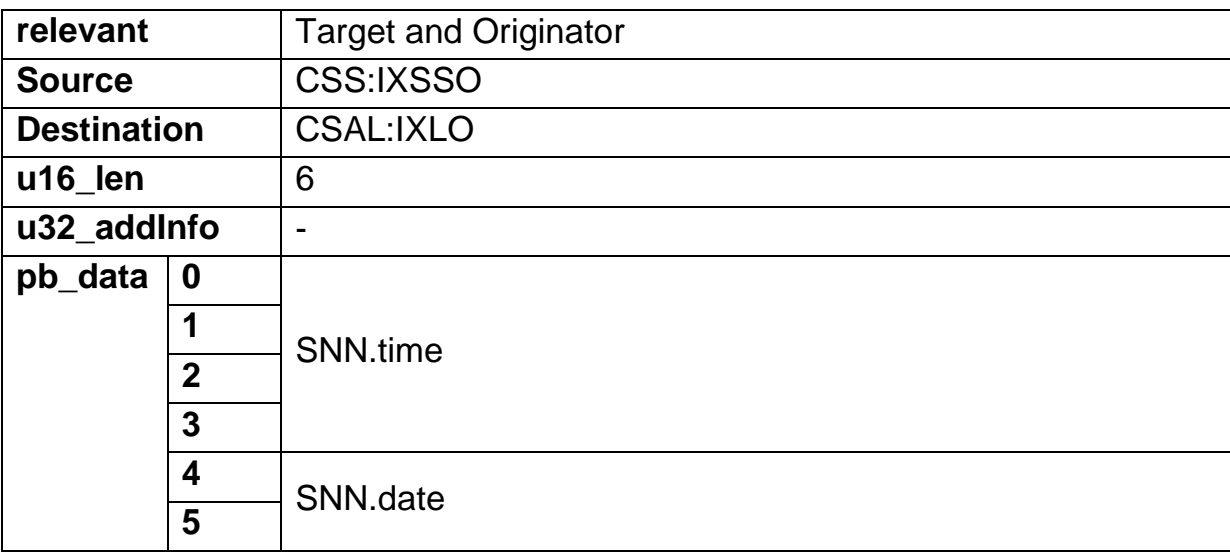

## <span id="page-18-1"></span>**5.3 CSOS\_k\_CMD\_IXSSC\_TERMINATE**

This command is sent to CSAL when SAPL terminates CSS (by calling IXSSC\_Terminate()). It is recommended that all EtherNet/IP transport connections that are used for safety connections are also terminated and that HALC sends no further HALC commands to CSS.

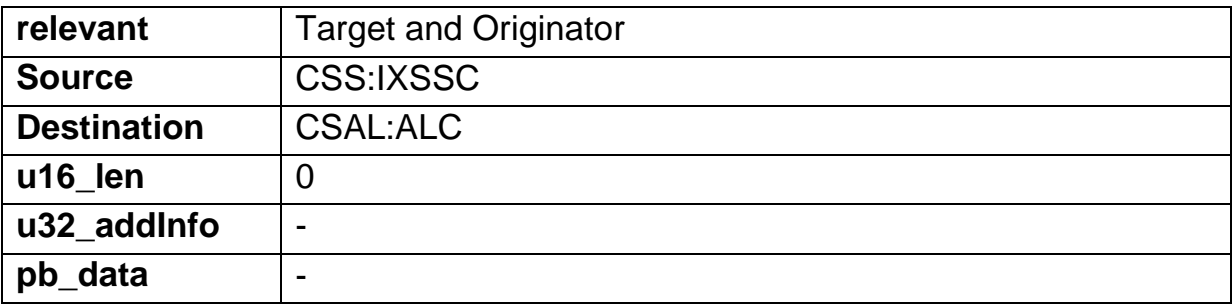

## <span id="page-18-0"></span>**5.4 CSOS\_k\_CMD\_IXMRO\_EXPL\_REQ**

With this command an Explicit Request message that has been received by the CIP stack is forwarded to CSS (exception: separate commands exist for Forward\_Open/Forward\_Close).

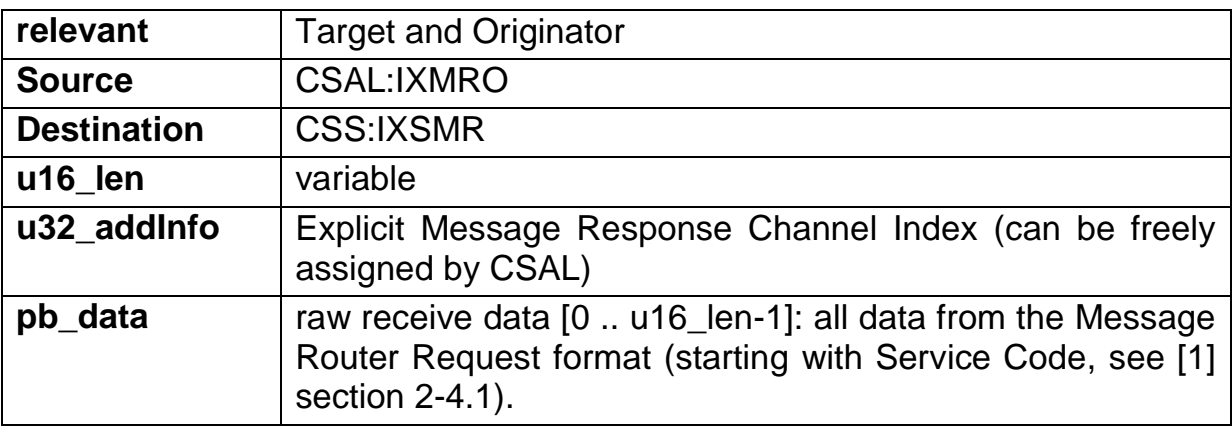

## **5.5 CSOS\_k\_CMD\_IXSMR\_EXPL\_RES**

With this command CSS transfers the Explicit response message from CSS to the CIP stack that has been generated as a reply to the corresponding CSOS\_k\_CMD\_IXMRO\_EXPL\_REQ command.

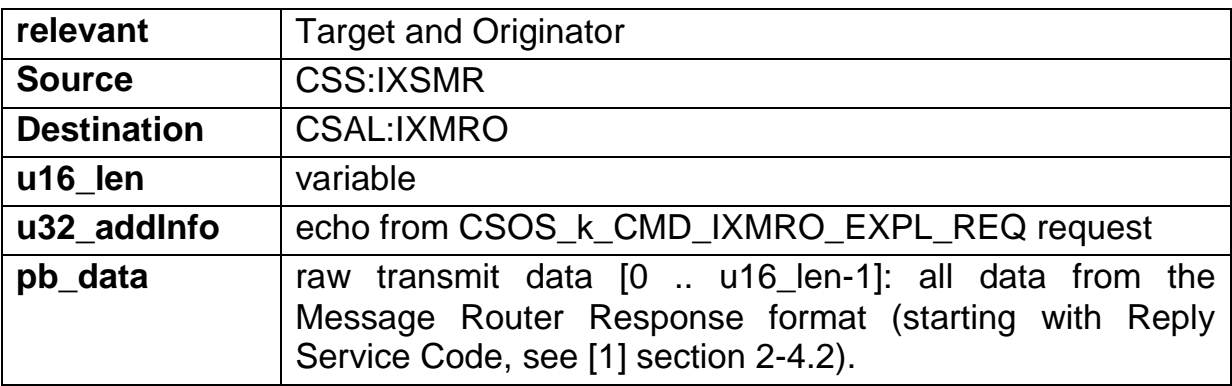

## **5.6 CSOS\_k\_CMD\_IXSMR\_EXPL\_RES\_INS**

This command is a special version of the CSOS\_k\_CMD\_IXSMR\_EXPL\_RES where the CIP stack has to insert Target configuration data into the Explicit response message (i.e. Connection Configuration Object Instance Get\_Attributes\_All response or Get\_Attribute\_Single Attribute 10 response).

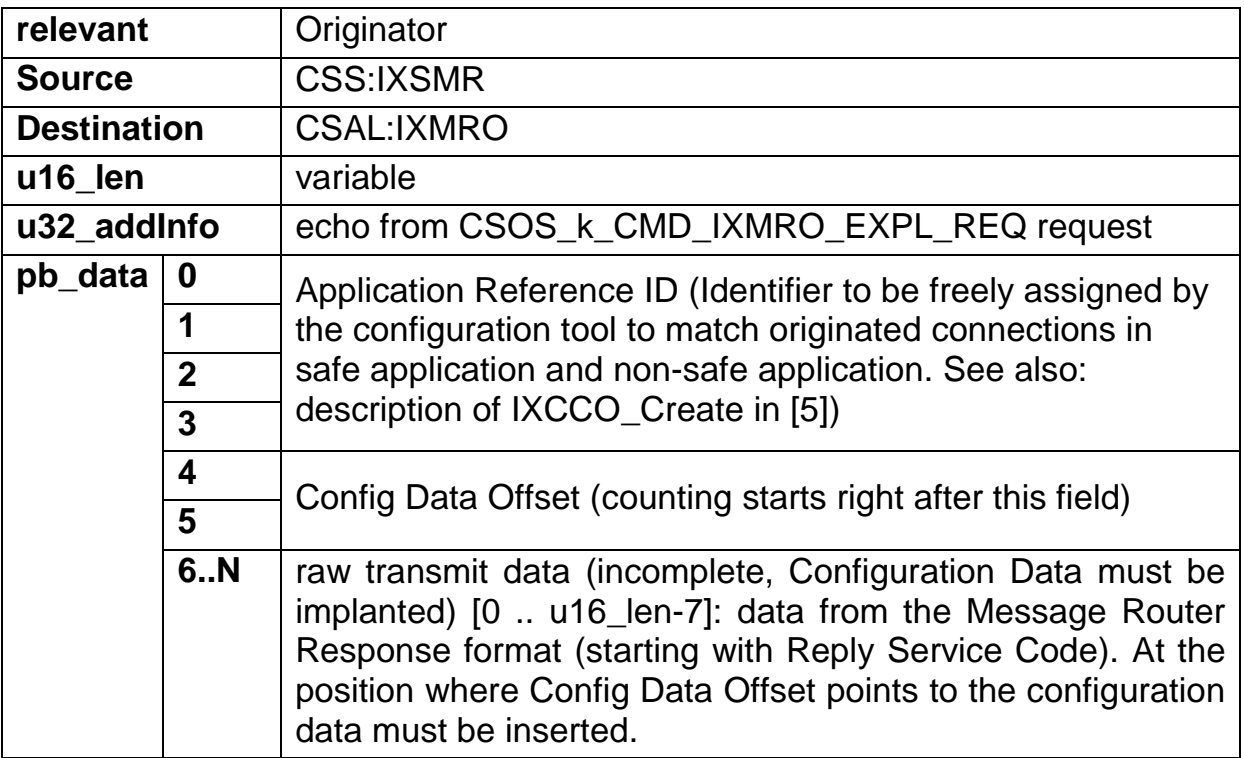

## **5.7 CSOS\_k\_CMD\_IXCMO\_SOPEN\_REQ**

This command transfers a Forward\_Open for a safety connection to CSS. CSAL should parse this request (except for the Safety Network Segment which can be ignored) and keep all the fields which are necessary to set up the transport connection used for safety. CSS will respond with a CSOS\_k\_CMD\_IXSCE\_SOPEN\_RES.

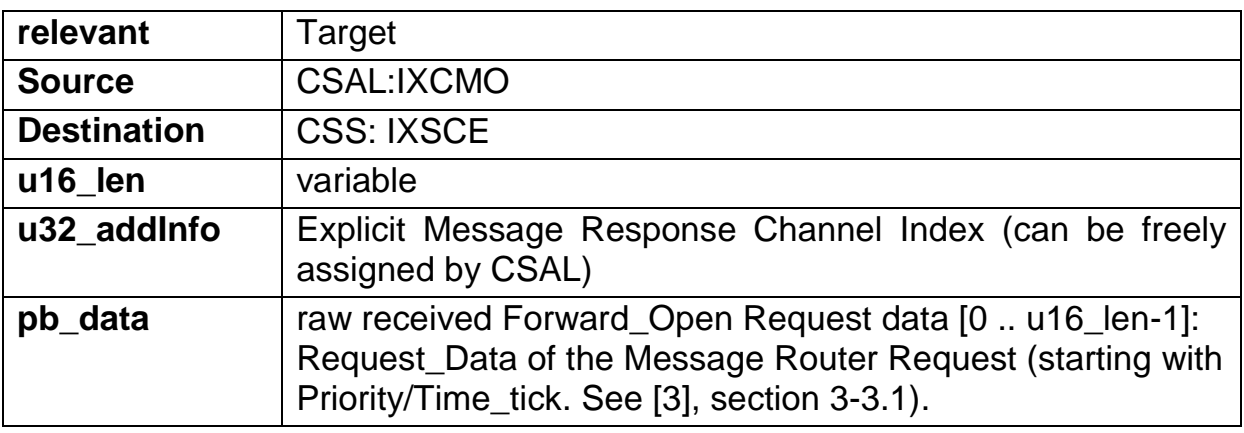

## <span id="page-22-0"></span>**5.8 CSOS\_k\_CMD\_IXSCE\_SOPEN\_RES**

This command transfers the Forward\_Open Response generated as a reply to CSOS k CMD IXCMO SOPEN REQ from CSS to CSAL. This can be a success or error response. In case of a success response CSAL shall set up the transport connection.

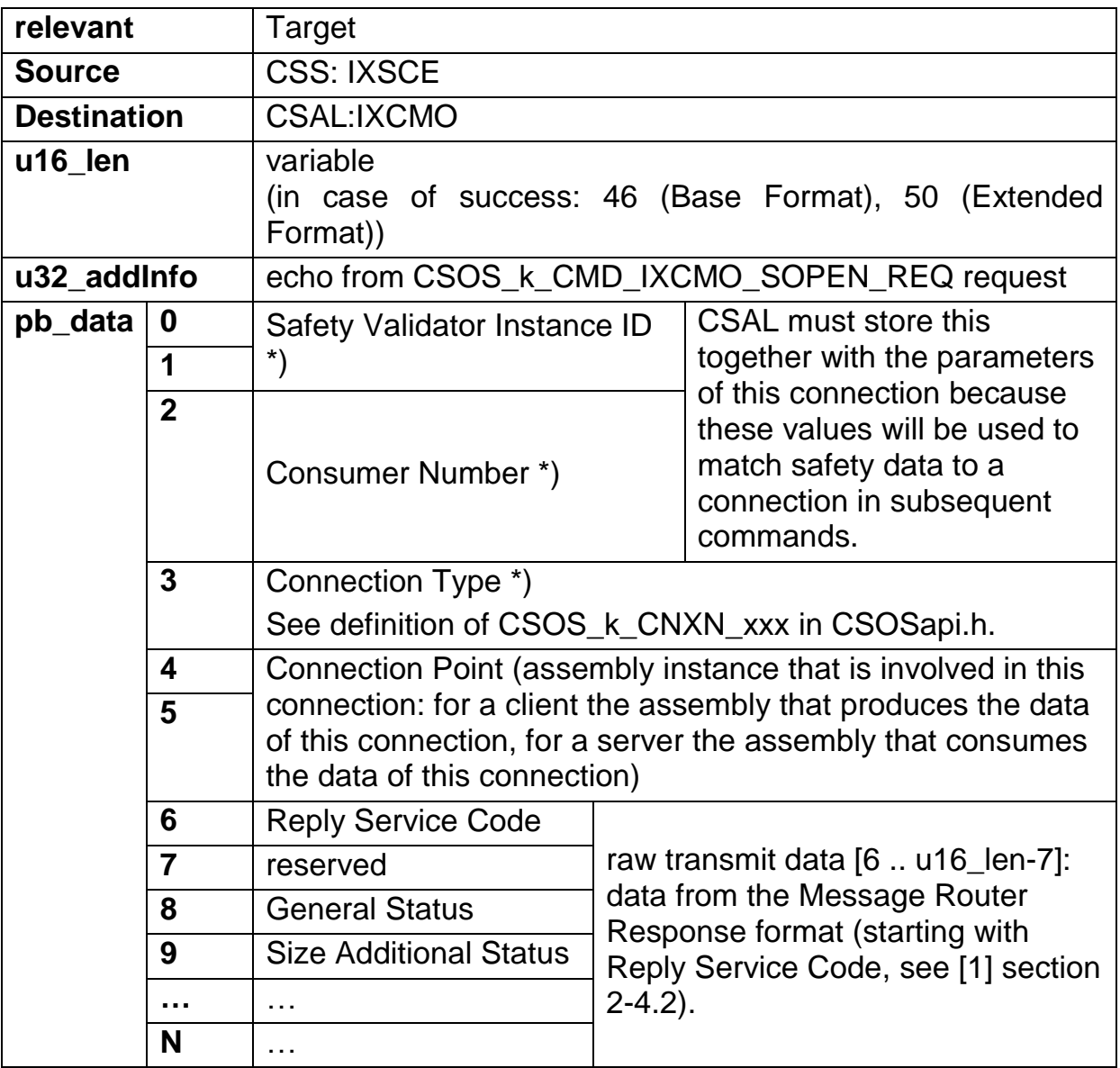

\*) 0xFF/0xFFFF in case of an error response

## <span id="page-23-0"></span>**5.9 CSOS\_k\_CMD\_IXCMO\_SCLOSE\_REQ**

This command transfers a Forward\_Close request for a safety connection to CSS. CSAL shall not yet close the addressed safety connection. Instead it shall wait for a CSOS\_k\_CMD\_IXCMO\_SCLOSE\_RES or CSOS\_k\_CMD\_IXSCE\_CNXN\_CLOSE to do so.

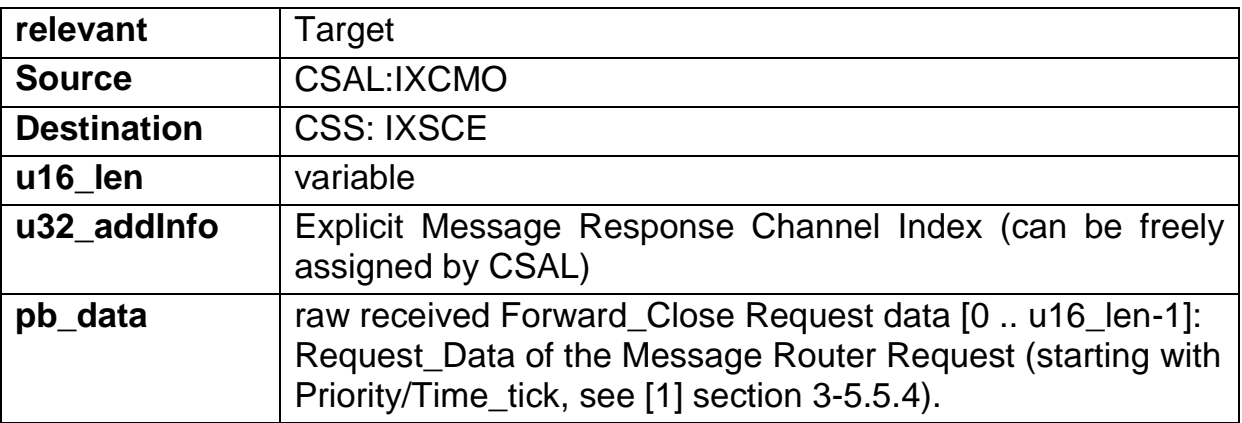

## <span id="page-24-0"></span>**5.10 CSOS\_k\_CMD\_IXSCE\_SCLOSE\_RES**

This command transfers the Forward\_Close response generated as a reply to CSOS k CMD IXCMO SCLOSE\_REQ from CSS to CSAL. This can be a success or error response. In case of a success response CSAL shall close the transport connection. If the connection is already non-existent (e.g. because a CSOS\_k\_CMD\_IXSCE\_CNXN\_CLOSE was received earlier) CSAL shall ignore closing but still send the response to the Originator.

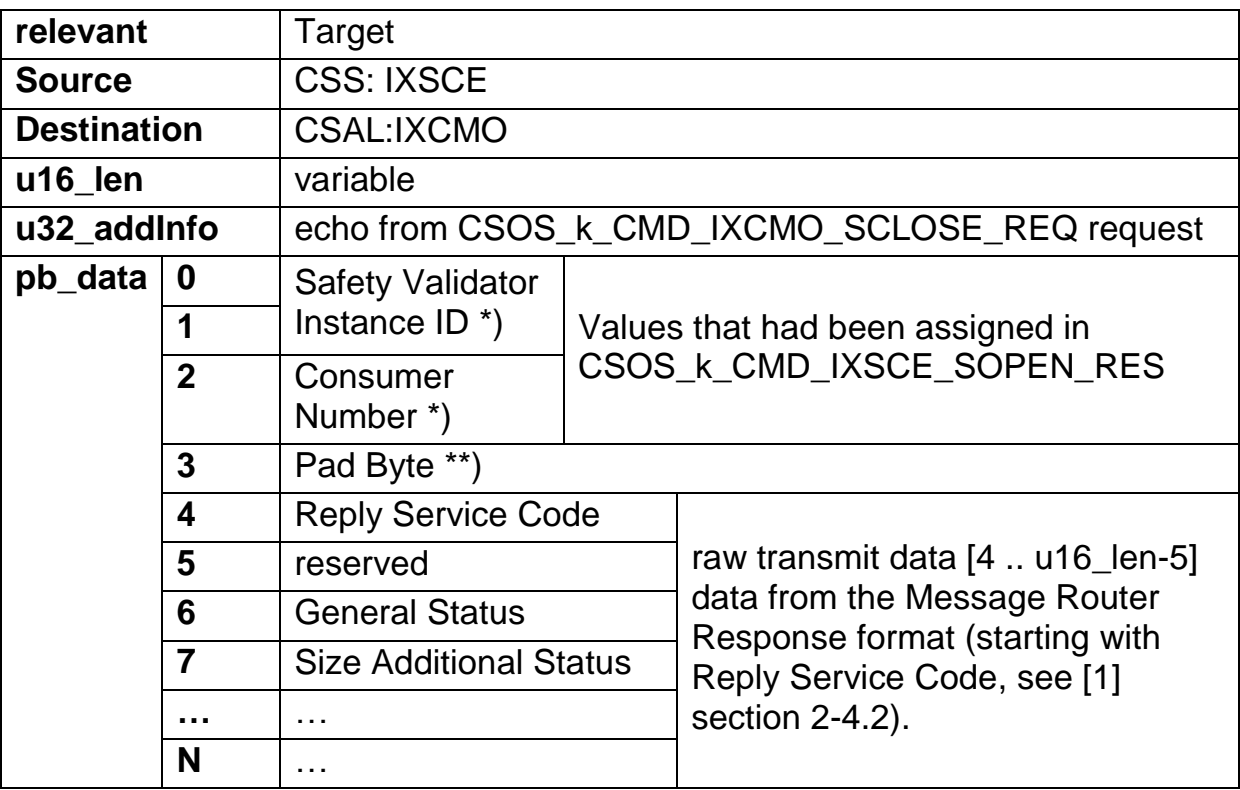

\*) 0xFF/0xFFFF in case of an error response

\*\*) Pad Bytes are always 0

## <span id="page-25-1"></span>**5.11 CSOS\_k\_CMD\_IXCO\_IO\_DATA**

This command transfers received I/O data (Safety I/O data messages as well as Time Coordination messages) to CSS.

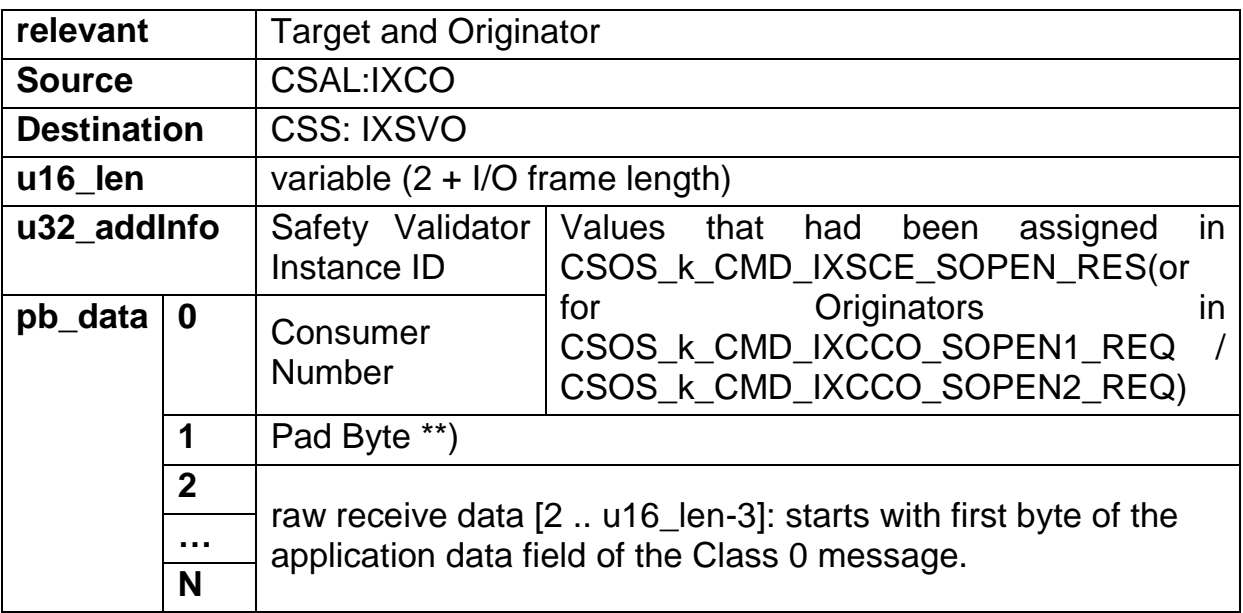

\*\*) Pad Bytes are always 0

## <span id="page-25-0"></span>**5.12 CSOS\_k\_CMD\_IXSVO\_IO\_DATA**

This command transfers transmit I/O data (Safety I/O data messages as well as Time Coordination messages) to the CIP stack.

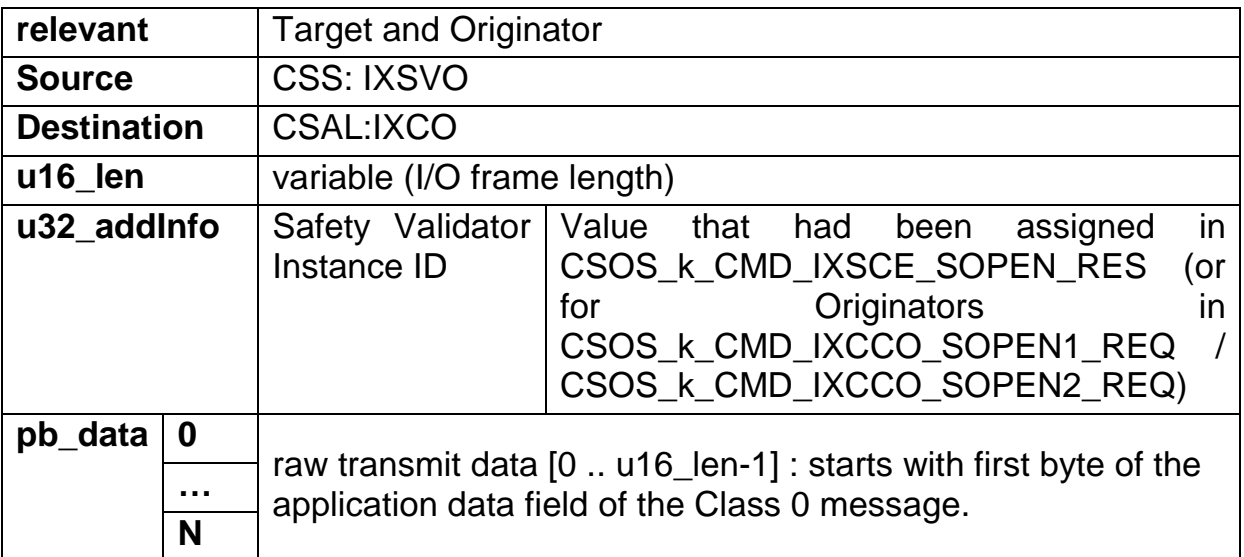

## **5.13 CSOS\_k\_CMD\_IXCCO\_SOPEN1\_REQ**

With this command CSS sends a Type 1 SafetyOpen request to the CIP stack.

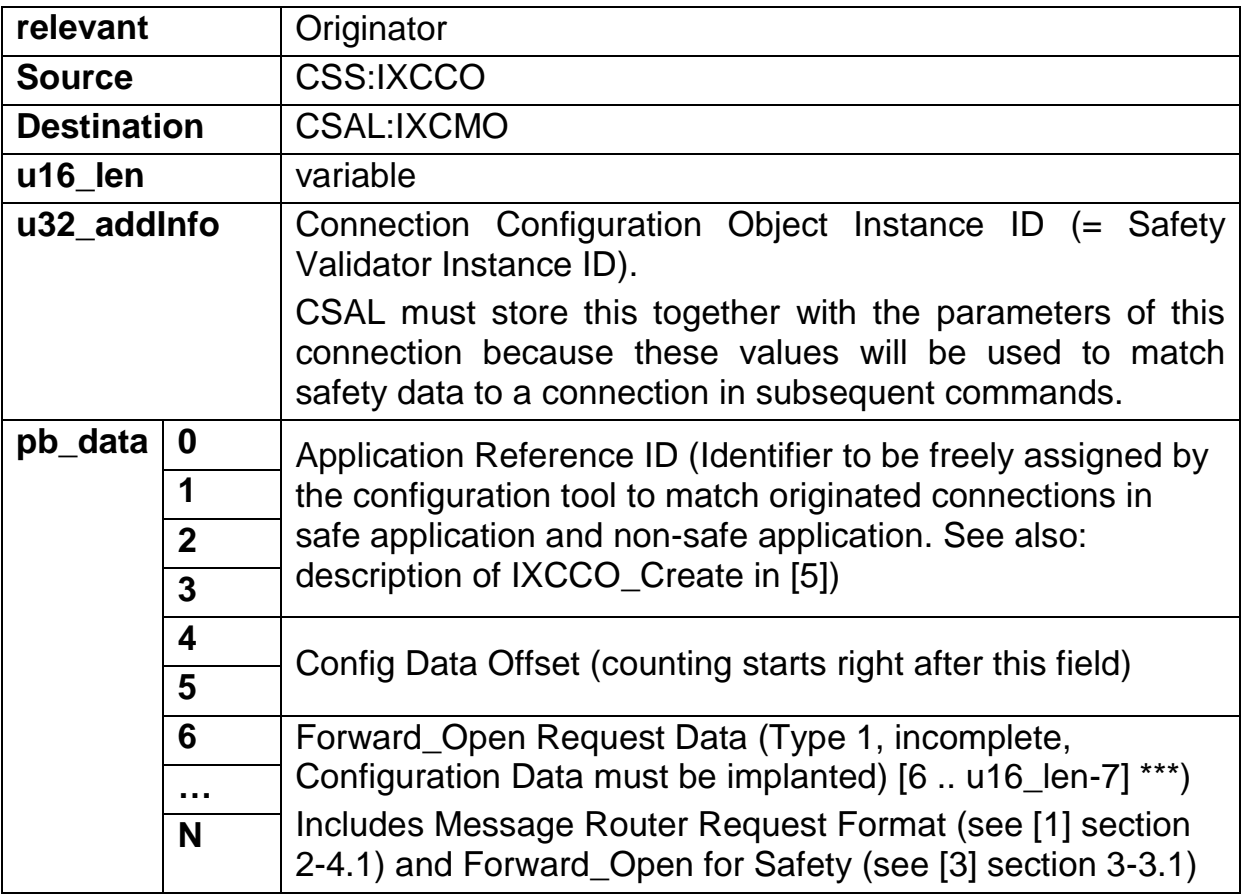

\*\*\*) Simple Data Segment Identifier (0x80) and Segment Length (= ConfigDataSize) has already been included by CSS

## **5.14 CSOS\_k\_CMD\_IXCCO\_SOPEN2\_REQ**

With this command CSS sends a Type 2 SafetyOpen request to the CIP stack.

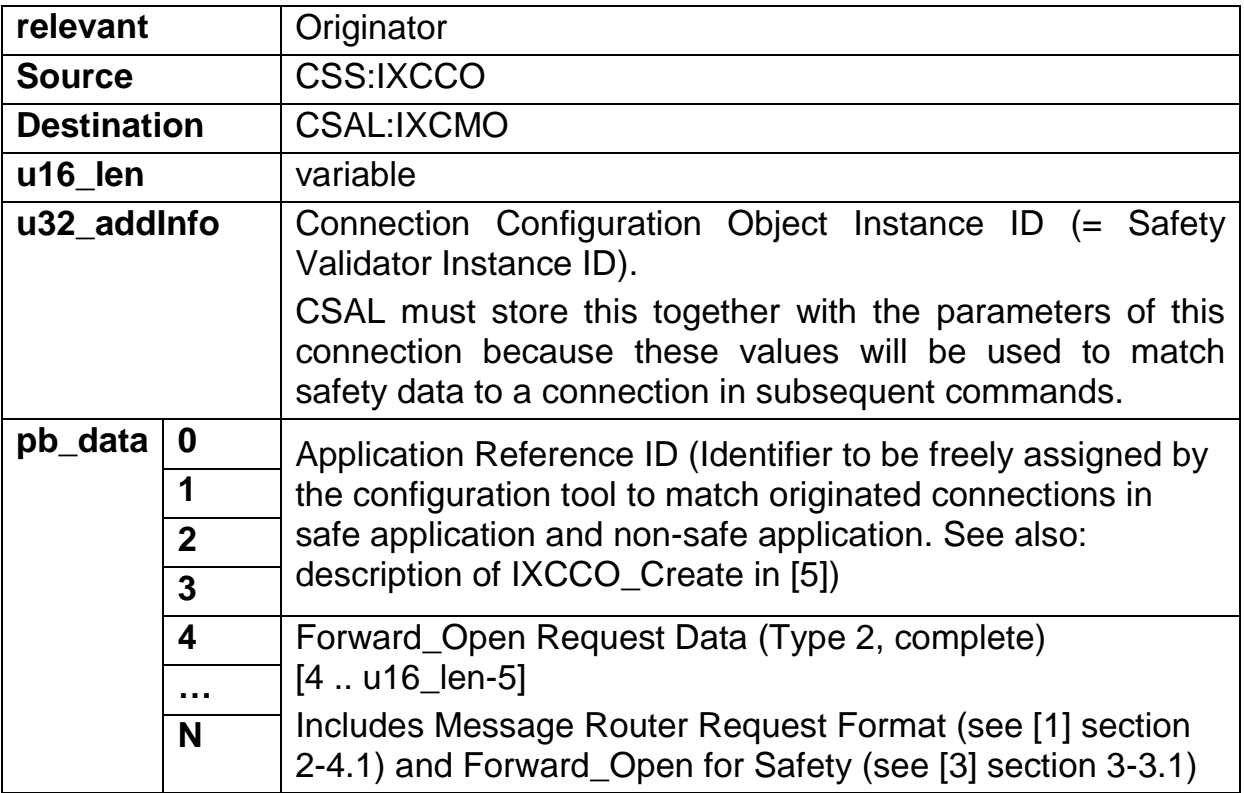

## **5.15 CSOS\_k\_CMD\_IXCCO\_SCLOSE\_REQ**

This command is transferred from CSS to the CIP stack to send a SafetyClose request.

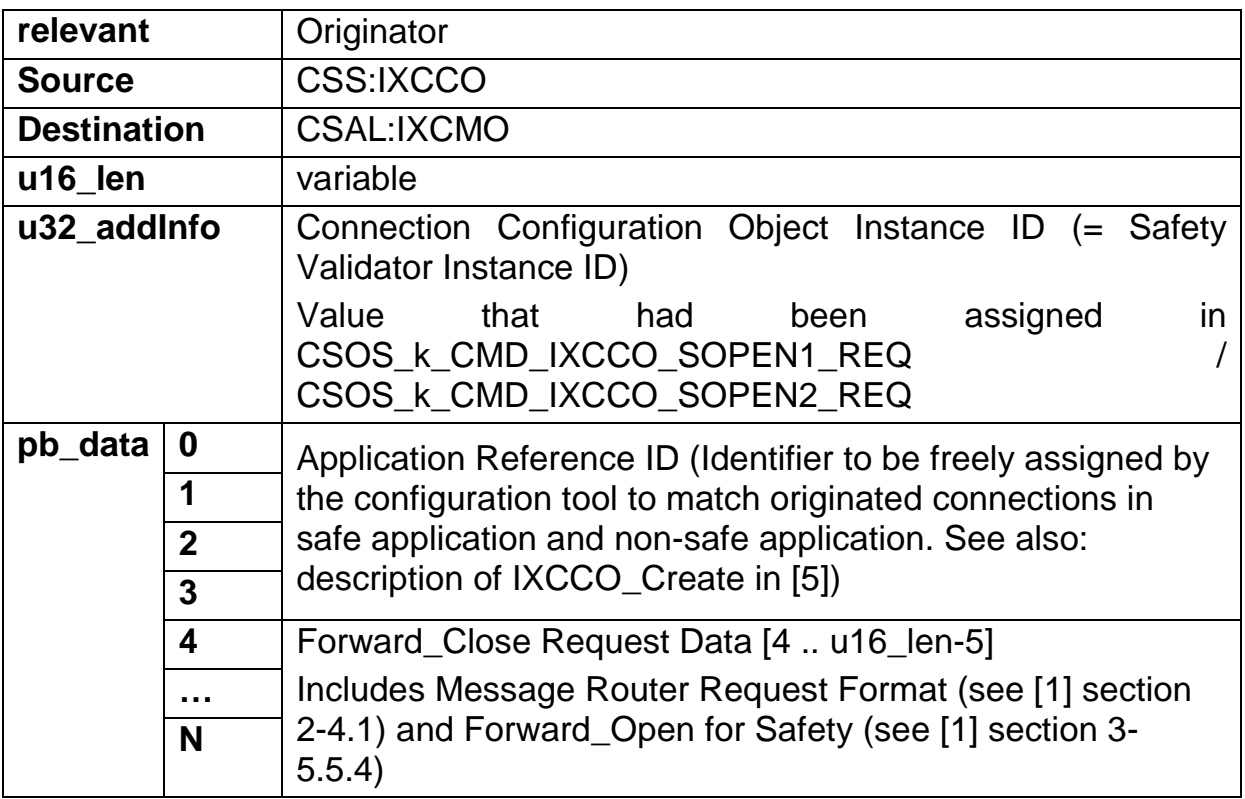

## **5.16 CSOS\_k\_CMD\_IXCMO\_SOPEN\_RES**

This command passes the received Forward\_Open response to CSS.

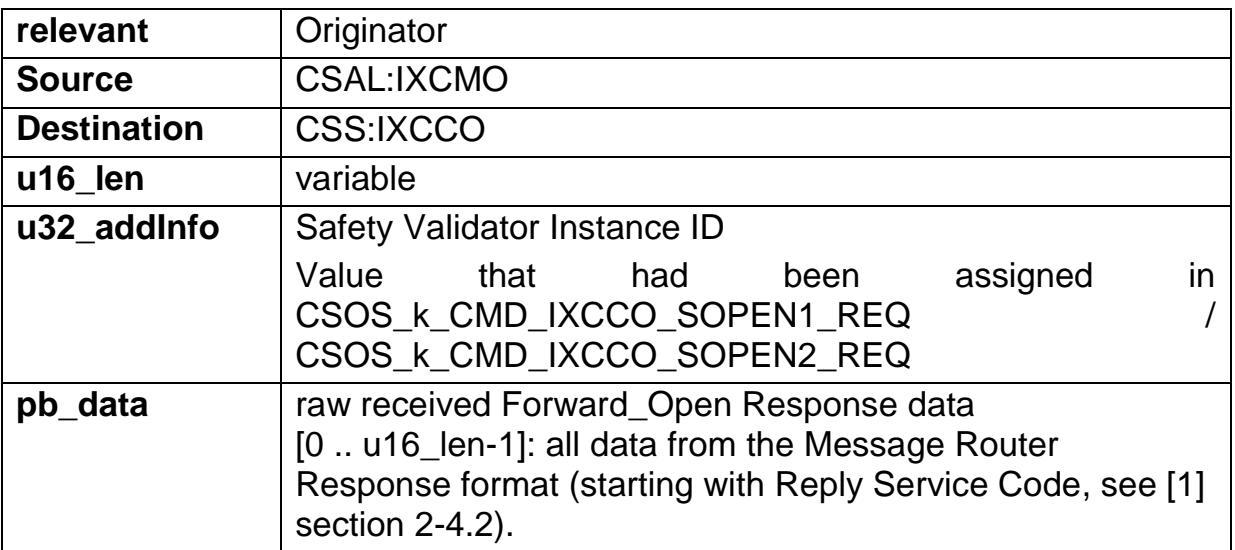

## **5.17 CSOS\_k\_CMD\_IXCMO\_SCLOSE\_RES**

This command passes the received Forward\_Close response to CSS.

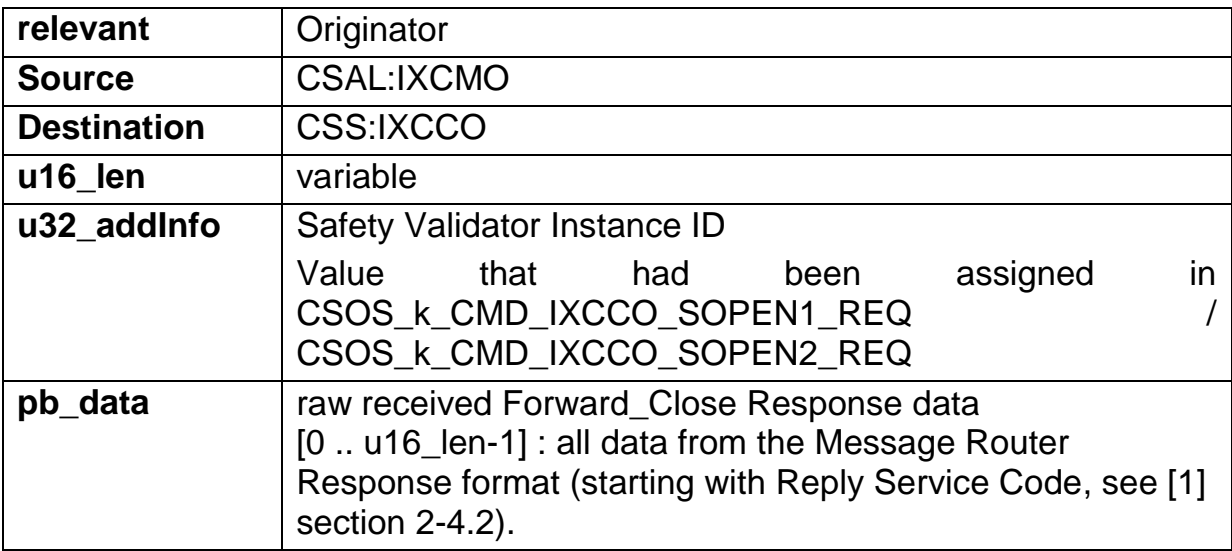

## **5.18 CSOS\_k\_CMD\_IXSCE\_CNXN\_OPEN**

This command is transferred from CSS to CSAL to initiate the establishment of a safety connection.

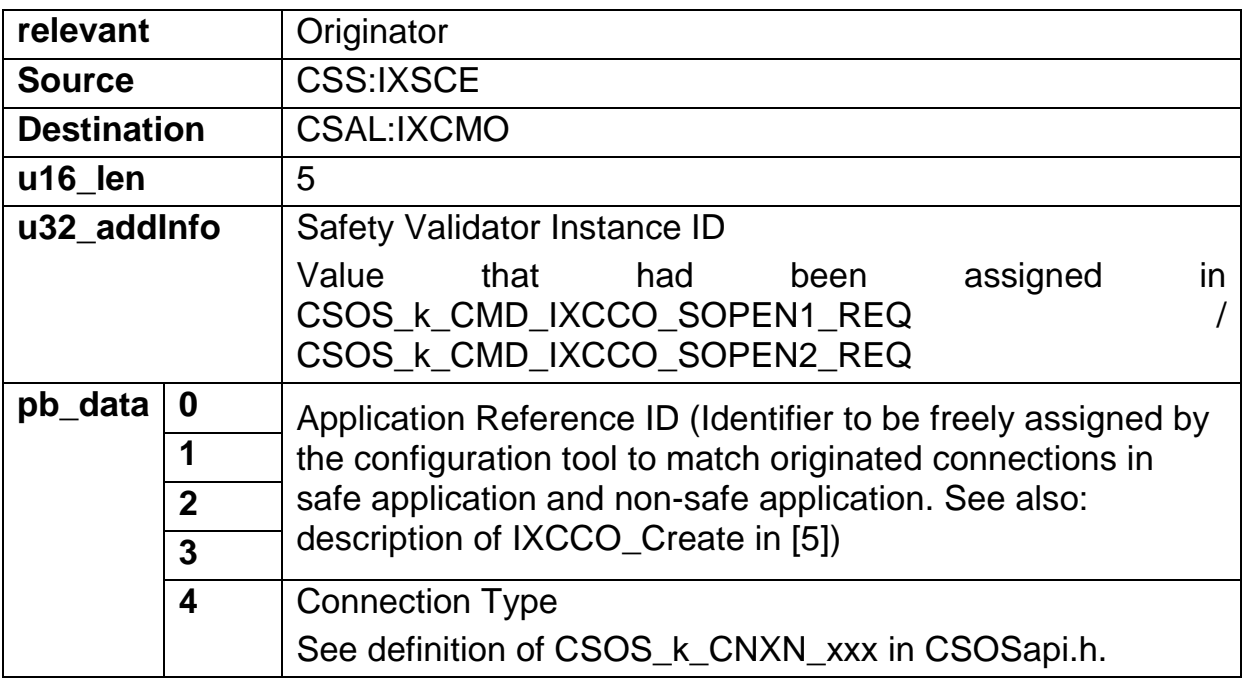

## <span id="page-30-0"></span>**5.19 CSOS\_k\_CMD\_IXSCE\_CNXN\_CLOSE**

This command is transferred from CSS to CSAL to initiate closing a safety connection. In case the addressed connection doesn't exist CSAL shall ignore this message.

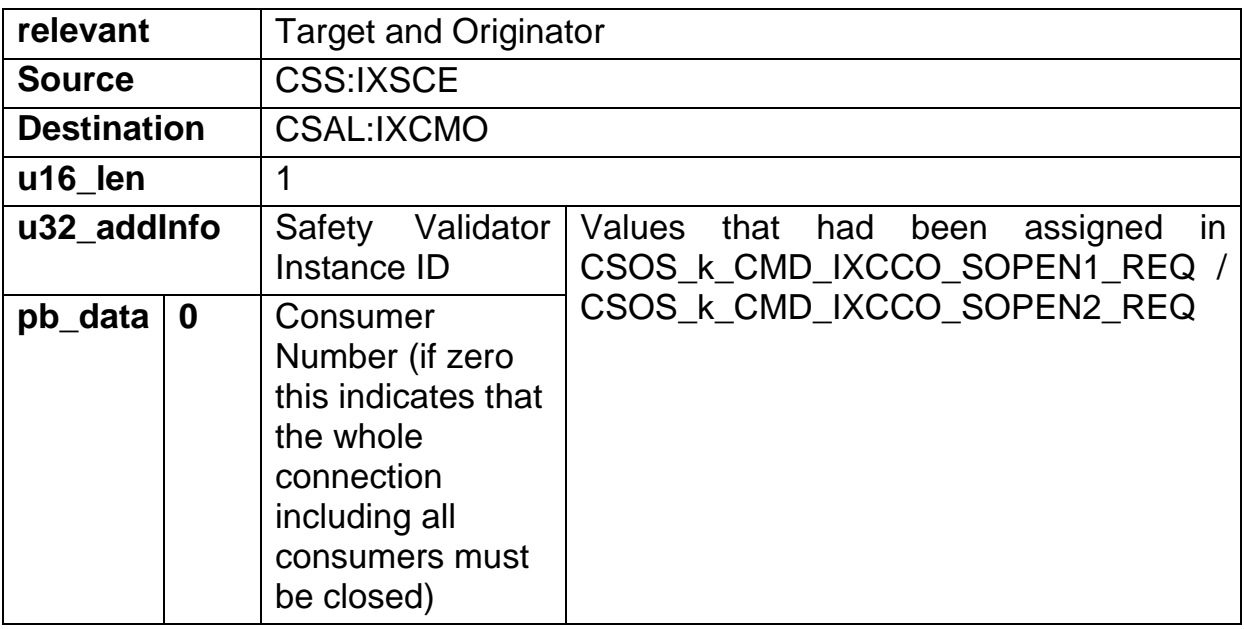